# Package 'terrainr'

August 11, 2022

<span id="page-0-0"></span>Type Package

Title Landscape Visualizations in R and 'Unity'

Version 0.7.1

Description Functions for the retrieval, manipulation, and visualization of 'geospatial' data, with an aim towards producing '3D' landscape visualizations in the 'Unity' '3D' rendering engine. Functions are also provided for retrieving elevation data and base map tiles from the 'USGS' National Map <<https://apps.nationalmap.gov/services/>>.

License MIT + file LICENSE

URL <https://docs.ropensci.org/terrainr/>,

<https://github.com/ropensci/terrainr>

BugReports <https://github.com/ropensci/terrainr/issues>

**Imports** base64enc, ggplot2, glue, grDevices, httr, magick  $(>= 2.5.0)$ , methods, png, raster  $(>= 3.5-19)$ , rlang, sf  $(>= 1.0-5)$ , terra, unifir, units

Suggests brio, covr, jpeg, knitr, progress, progressr, rgdal, rmarkdown, testthat, tiff

VignetteBuilder knitr

Config/testthat/edition 3

Config/testthat/parallel true

Encoding UTF-8

RoxygenNote 7.2.1

NeedsCompilation no

Author Michael Mahoney [aut, cre] (<<https://orcid.org/0000-0003-2402-304X>>), Mike Johnson [rev] (Mike reviewed the package (v. 0.2.1) for rOpenSci, see <<https://github.com/ropensci/software-review/issues/416>>), Sydney Foks [rev] (Sydney reviewed the package (v. 0.2.1) for rOpenSci, see <<https://github.com/ropensci/software-review/issues/416>>)

Maintainer Michael Mahoney <mike.mahoney.218@gmail.com>

Repository CRAN

Date/Publication 2022-08-11 13:40:02 UTC

# <span id="page-1-0"></span>R topics documented:

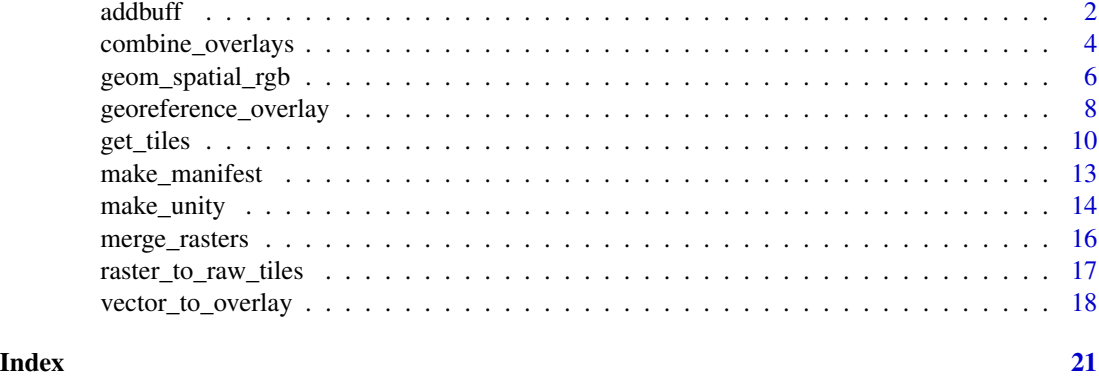

addbuff *Add a uniform buffer around a bounding box for geographic coordinates*

#### <span id="page-1-1"></span>Description

[add\\_bbox\\_buffer](#page-1-1) calculates the great circle distance both corners of your bounding box are from the centroid and extends those by a set distance. Due to using Haversine/great circle distance, latitude/longitude calculations will not be exact.

[set\\_bbox\\_side\\_length](#page-1-1) is a thin wrapper around [add\\_bbox\\_buffer](#page-1-1) which sets all sides of the bounding box to (approximately) a specified length.

Both of these functions are intended to be used with geographic coordinate systems (data using longitude and latitude for position). For projected coordinate systems, a more sane approach is to use [sf::st\\_buffer](#page-0-0) to add a buffer, or combine [sf::st\\_centroid](#page-0-0) with the buffer to set a specific side length.

#### Usage

```
add_bbox_buffer(data, distance, distance_unit = "meters", error_crs = NULL)
## S3 method for class 'sf'
add_bbox_buffer(data, distance, distance_unit = "meters", error_crs = NULL)
## S3 method for class 'Raster'
add_bbox_buffer(data, distance, distance_unit = "meters", error_crs = NULL)
## S3 method for class 'SpatRaster'
add_bbox_buffer(data, distance, distance_unit = "meters", error_crs = NULL)
set_bbox_side_length(
  data,
 distance,
```
#### <span id="page-2-0"></span>addbuff 3

```
distance_unit = "meters",
 error_crs = NULL
\lambda## S3 method for class 'sf'
set_bbox_side_length(
 data,
 distance,
 distance_unit = "meters",
 error_crs = NULL
\lambda## S3 method for class 'Raster'
set_bbox_side_length(
 data,
 distance,
 distance_unit = "meters",
 error_crs = NULL
\lambda## S3 method for class 'SpatRaster'
set_bbox_side_length(
 data,
 distance,
 distance_unit = "meters",
 error_crs = NULL
\mathcal{L}
```
### Arguments

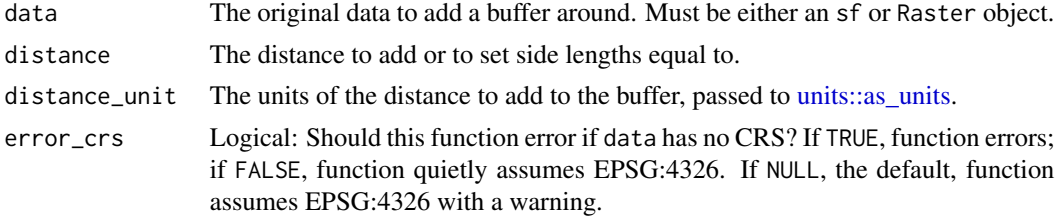

#### Value

An sfc object (from [sf::st\\_as\\_sfc\)](#page-0-0).

#### See Also

Other utilities: [calc\\_haversine\\_distance\(](#page-0-0)), [deg\\_to\\_rad\(](#page-0-0)), [get\\_centroid\(](#page-0-0)), [rad\\_to\\_deg\(](#page-0-0))

### Examples

df <- data.frame(

```
lat = c(44.04905, 44.17609),lng = c(-74.01188, -73.83493)
)
df_s f \leftarrow sf::st_as_s f(df, \text{coords} = c("Ing", "lat"))df_sf <- sf::st_set_crs(df_sf, 4326)
add_bbox_buffer(df_sf, 10)
df <- data.frame(
  lat = c(44.04905, 44.17609),lng = c(-74.01188, -73.83493)
\mathcal{L}df_s f \leftarrow sf::st_as_s f(df, coords = c("Ing", "lat"))df_sf <- sf::st_set_crs(df_sf, 4326)
set_bbox_side_length(df_sf, 4000)
```
<span id="page-3-1"></span>combine\_overlays *Combine multiple image overlays into a single file*

#### Description

This function combines any number of images into a single file, which may then be further processed as an image or transformed into an image overlay.

#### Usage

```
combine_overlays(
  ...,
 output_file = tempfile(fileext = ".png"),
  transparency = \theta)
```
#### Arguments

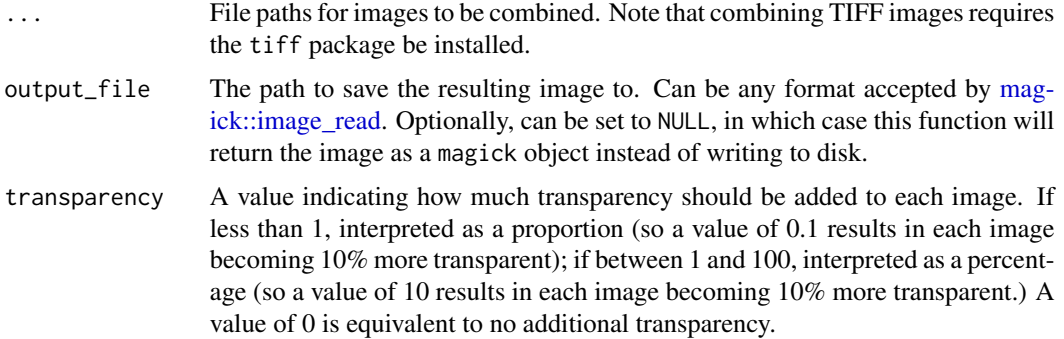

<span id="page-3-0"></span>

#### <span id="page-4-0"></span>Value

If output\_file is not null, output\_file, invisibly. If output\_file is null, a magick image object.

#### See Also

```
Other data manipulation functions: georeference_overlay(), merge_rasters(), raster_to_raw_tiles(),
vector_to_overlay()
```
Other overlay creation functions: [georeference\\_overlay\(](#page-7-1)), [vector\\_to\\_overlay\(](#page-17-1))

Other visualization functions: [geom\\_spatial\\_rgb\(](#page-5-1)), [raster\\_to\\_raw\\_tiles\(](#page-16-1)), [vector\\_to\\_overlay\(](#page-17-1))

```
## Not run:
# Generate points and download orthoimagery
mt_elbert_points <- data.frame(
  lat = runif(100, min = 39.11144, max = 39.12416),lng = runif(100, min = -106.4534, max = -106.437)
\lambdamt_elbert_sf <- sf::st_as_sf(mt_elbert_points, coords = c("lng", "lat"))
sf::st_crs(mt_elbert_sf) <- sf::st_crs(4326)
output_files <- get_tiles(
  mt_elbert_sf,
  output_prefix = tempfile(),
  services = c("ortho")
)
# Merge orthoimagery into a single file
ortho_merged <- merge_rasters(
  input_rasters = output_files[1],
  output_raster = tempfile(fileext = ".tif")
\lambda# Convert our points into an overlay
mt_elbert_overlay <- vector_to_overlay(mt_elbert_sf,
  ortho_merged[[1]],
 size = 15,
  color = "red",
  na.rm = TRUE
)
# Combine the overlay with our orthoimage
ortho_with_points <- combine_overlays(
  ortho_merged[[1]],
  mt_elbert_overlay
)
## End(Not run)
```
<span id="page-5-1"></span><span id="page-5-0"></span>geom\_spatial\_rgb *Plot RGB rasters in ggplot2*

#### Description

geom\_spatial\_rgb and stat\_spatial\_rgb allow users to plot three-band RGB rasters in [gg](#page-0-0)[plot2,](#page-0-0) using these layers as background base maps for other spatial plotting. Note that unlike [ggplot2::geom\\_sf,](#page-0-0) this function does *not* force [ggplot2::coord\\_sf;](#page-0-0) for accurate mapping, add [gg](#page-0-0)[plot2::coord\\_sf](#page-0-0) with a crs value matching your input raster as a layer.

#### Usage

```
geom_spatial_rgb(
 mapping = NULL,
 data = NULL,
  stat = "spatialRGB",
 position = "identity",
  ...,
 hjust = 0.5,
  vjust = 0.5,
  interpolate = FALSE,
 na.rm = FALSE,
  show.legend = NA,
  inherit.aes = TRUE,
  scale = NULL
)
stat_spatial_rgb(
 mapping = NULL,
 data = NULL,
 geom = "raster",
 position = "identity",
 na.rm = FALSE,show.legend = FALSE,
  inherit.aes = TRUE,
  scale = NULL,
  ...
)
```
#### Arguments

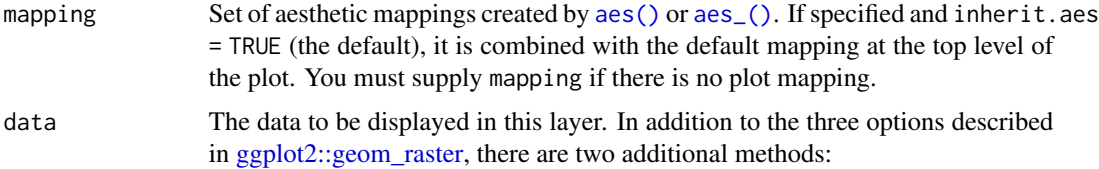

<span id="page-6-0"></span>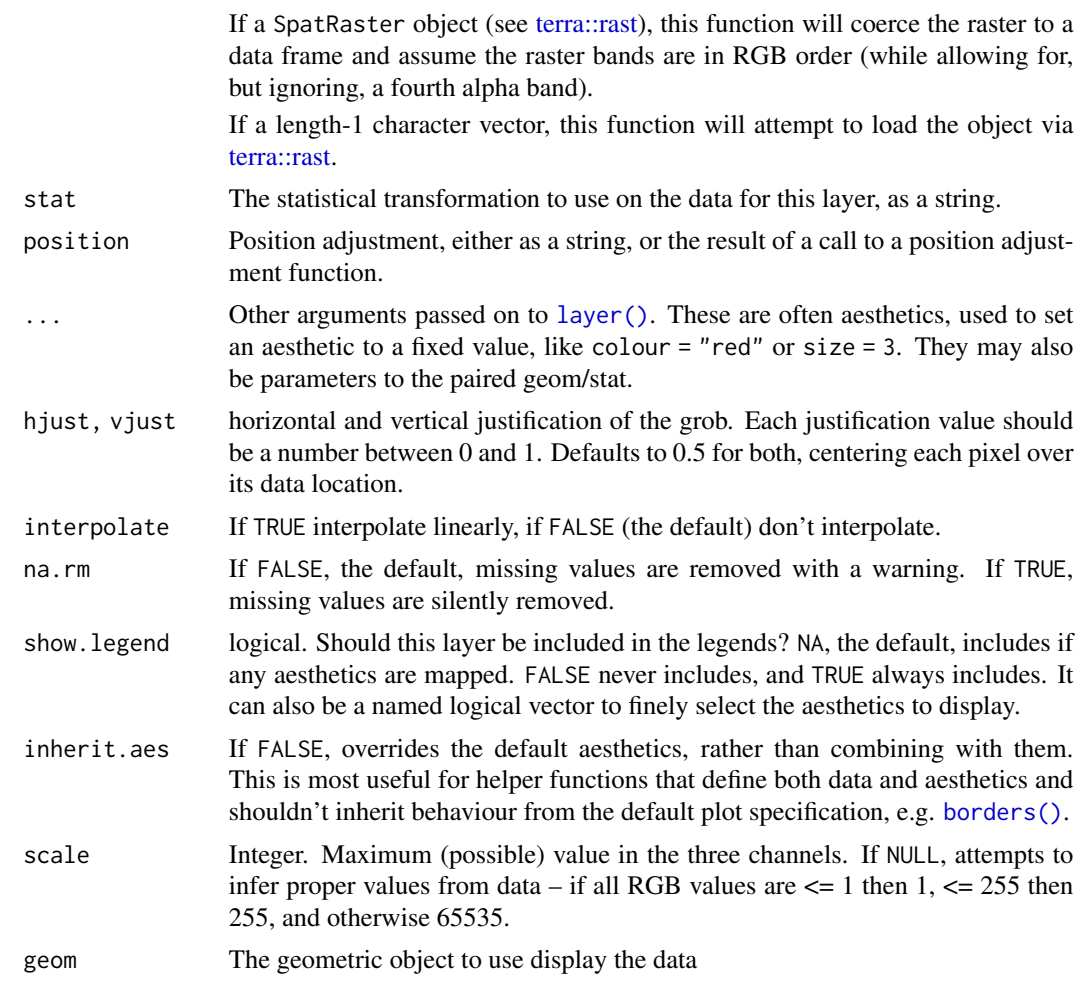

#### See Also

Other visualization functions: [combine\\_overlays\(](#page-3-1)), [raster\\_to\\_raw\\_tiles\(](#page-16-1)), [vector\\_to\\_overlay\(](#page-17-1))

```
## Not run:
simulated_data <- data.frame(
 id = seq(1, 100, 1),
 lat = runif(100, 44.04905, 44.17609),
 lng = runif(100, -74.01188, -73.83493)
\overline{)}simulated_data <- sf::st_as_sf(simulated_data, coords = c("lng", "lat"))
simulated_data <- sf::st_set_crs(simulated_data, 4326)
output_tiles <- get_tiles(simulated_data,
  services = c("ortho"),
```

```
resolution = 120
\mathcal{L}merged_ortho \leq tempfile(fileext = ".tif")
merge_rasters(output_tiles[["ortho"]], merged_ortho)
merged_stack <- terra::rast(merged_ortho)
library(ggplot2)
ggplot() +
  geom_spatial_rgb(
   data = merged_ortho,
   mapping = aes(
      x = x,
     y = y,
     r = red,
      g = green,
      b = blue)
  ) +geom_sf(data = simulated_data) +
  coord_sf(crs = 4326)
ggplot() +
  geom_spatial_rgb(
   data = merged_stack,
   mapping = aes(
     x = x,
     y = y,
      r = red,
      g = green,
      b = blue)
  ) +geom_sf(data = simulated_data) +
  coord_sf(crs = 4326)
## End(Not run)
```
<span id="page-7-1"></span>georeference\_overlay *Georeference image overlays based on a reference raster*

#### Description

This function georeferences an image overlay based on a reference raster, setting the extent and CRS of the image to those of the raster file. To georeference multiple images and merge them into a single file, see [merge\\_rasters.](#page-15-1)

<span id="page-8-0"></span>georeference\_overlay 9

#### Usage

```
georeference_overlay(
 overlay_file,
  reference_raster,
 output_file = tempfile(fileext = ".tif")
\lambda
```
#### Arguments

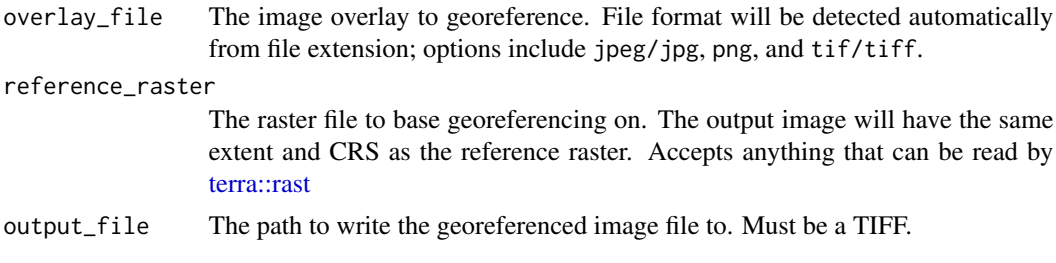

#### Value

The file path written to, invisibly.

#### See Also

```
Other data manipulation functions: combine_overlays(), merge_rasters(), raster_to_raw_tiles(),
vector_to_overlay()
```
Other overlay creation functions: [combine\\_overlays\(](#page-3-1)), [vector\\_to\\_overlay\(](#page-17-1))

```
## Not run:
simulated_data <- data.frame(
  id = seq(1, 100, 1),lat = runif(100, 44.1114, 44.1123),
 lng = runif(100, -73.92273, -73.92147)
)
simulated_data <- sf::st_as_sf(simulated_data, coords = c("lng", "lat"))
downloaded_tiles <- get_tiles(simulated_data,
  services = c("elevation", "ortho"),
  georeference = FALSE
\lambdageoreference_overlay(
  overlay_file = downloaded_tiles[[2]],
  reference_raster = downloaded_tiles[[1]],
  output_file = tempfile(fileext = ".tif")
)
## End(Not run)
```
<span id="page-9-1"></span><span id="page-9-0"></span>

#### Description

This function splits the area contained within a bounding box into a set of tiles, and retrieves data from the USGS National map for each tile. As of version 0.5.0, the method for lists has been deprecated.

#### Usage

```
get_tiles(
  data,
  output_prefix = tempfile(),
  side_length = NULL,
  resolution = 1,
  services = "elevation",
  verbose = FALSE,
  georeference = TRUE,
 projected = NULL,
  ...
\mathcal{L}## S3 method for class 'sf'
get_tiles(
  data,
  output_prefix = tempfile(),
  side_length = NULL,
  resolution = 1,
  services = "elevation",
  verbose = FALSE,
  georeference = TRUE,
 projected = NULL,
  ...
)
## S3 method for class 'sfc'
get_tiles(
  data,
  output\_prefix = template(),
  side_length = NULL,
  resolution = 1,
  services = "elevation",
  verbose = FALSE,
  georeference = TRUE,
```

```
projected = NULL,
  ...
\lambda## S3 method for class 'Raster'
get_tiles(
 data,
 output_prefix = tempfile(),
  side_length = NULL,
  resolution = 1,
  services = "elevation",
  verbose = FALSE,
  georeference = TRUE,
 projected = NULL,
  ...
)
## S3 method for class 'SpatRaster'
get_tiles(
  data,
 output_prefix = tempfile(),
  side_length = NULL,
  resolution = 1,
  services = "elevation",
  verbose = FALSE,
  georeference = TRUE,
 projected = NULL,
  ...
\mathcal{L}## S3 method for class 'list'
get_tiles(
  data,
  output_prefix = tempfile(),
  side_length = NULL,
  resolution = 1,
  services = "elevation",
  verbose = FALSE,
  georeference = TRUE,
 projected = NULL,
  ...
\mathcal{L}
```
# Arguments

data An sf or SpatRast object; tiles will be downloaded for the full extent of the provided object.

output\_prefix The file prefix to use when saving tiles.

<span id="page-11-0"></span>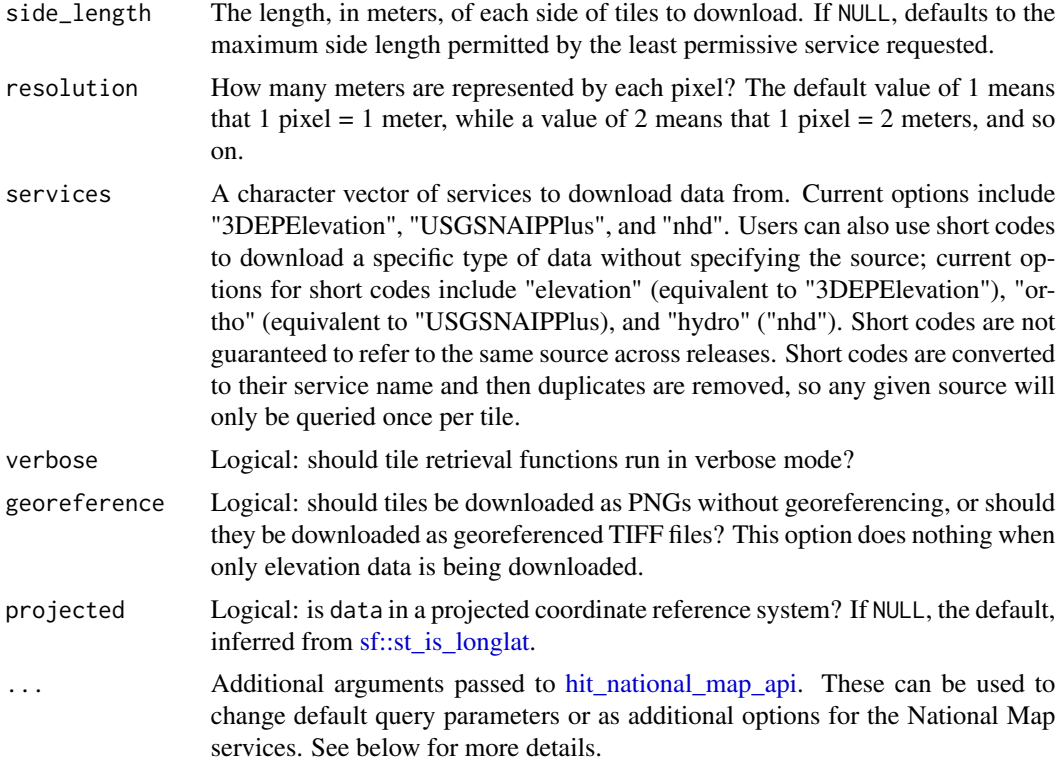

## Value

A list of the same length as the number of unique services requested, containing named vectors of where data files were saved to. Returned invisibly.

#### Available Datasources

The following services are currently available (with short codes in parentheses where applicable). See links for API documentation.

- [3DEPElevation](https://elevation.nationalmap.gov/arcgis/rest/services/3DEPElevation/ImageServer) (short code: elevation)
- [USGSNAIPPlus](https://services.nationalmap.gov/arcgis/rest/services/USGSNAIPPlus/MapServer) (short code: ortho)
- [nhd](https://hydro.nationalmap.gov/arcgis/rest/services/nhd/MapServer) (short code: hydro)
- [govunits](https://carto.nationalmap.gov/arcgis/rest/services/govunits/MapServer)
- [contours](https://carto.nationalmap.gov/arcgis/rest/services/contours/MapServer)
- [geonames](https://carto.nationalmap.gov/arcgis/rest/services/geonames/MapServer)
- [NHDPlus\\_HR](https://hydro.nationalmap.gov/arcgis/rest/services/NHDPlus_HR/MapServer)
- [structures](https://carto.nationalmap.gov/arcgis/rest/services/structures/MapServer)
- [transportation](https://carto.nationalmap.gov/arcgis/rest/services/transportation/MapServer)
- [wbd](https://hydro.nationalmap.gov/arcgis/rest/services/wbd/MapServer) ("short code": watersheds)
- [ecosystems](https://www.usgs.gov/centers/geosciences-and-environmental-change-science-center/science/global-ecosystems)

#### <span id="page-12-0"></span>make\_manifest 13

#### Additional Arguments

The ... argument can be used to pass additional arguments to the National Map API or to edit the hard-coded defaults used by this function. More information on common arguments to change can be found in [hit\\_national\\_map\\_api.](#page-0-0) Note that ... can also be used to change the formats returned by the server, but that doing so while using this function will likely cause the function to error (or corrupt the output data). To download files in different formats, use hit national map api.

#### See Also

Other data retrieval functions: [hit\\_national\\_map\\_api\(](#page-0-0))

#### Examples

```
## Not run:
simulated_data <- data.frame(
 id = seq(1, 100, 1),lat = runif(100, 44.04905, 44.17609),
 lng = runif(100, -74.01188, -73.83493)
)
simulated_data <- sf::st_as_sf(simulated_data, coords = c("lng", "lat"))
get_tiles(simulated_data, tempfile())
## End(Not run)
```
<span id="page-12-1"></span>make\_manifest *Transform rasters and write manifest file for import into Unity*

#### Description

These functions crop input raster files into smaller square tiles and then converts them into either .png or .raw files which are ready to be imported into the Unity game engine. [make\\_manifest](#page-12-1) also writes a "manifest" file and importer script which may be used to automatically import the tiles into Unity.

#### Usage

```
make_manifest(
  heightmap,
  overlay = NULL,
  output_prefix = "import",
  manifest_path = "terrainr.manifest",
  importer_path = "import_terrain.cs"
)
```
transform\_elevation(heightmap, side\_length = 4097, output\_prefix = "import")

<span id="page-13-0"></span>transform\_overlay(overlay, side\_length = 4097, output\_prefix = "import")

#### Arguments

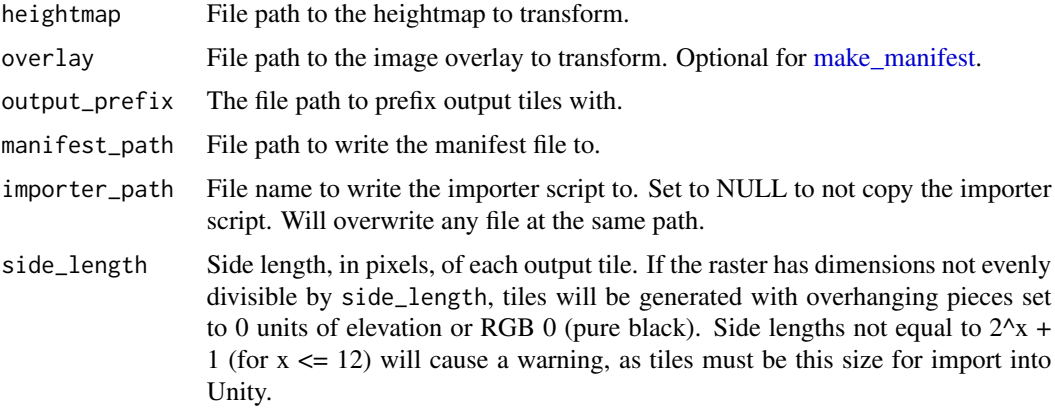

### Value

manifest\_path, invisibly.

#### Examples

```
## Not run:
if (!isTRUE(as.logical(Sys.getenv("CI")))) {
  simulated_data <- data.frame(
   id = seq(1, 100, 1),lat = runif(100, 44.04905, 44.17609),
   lng = runif(100, -74.01188, -73.83493)
  )
  simulated_data <- sf::st_as_sf(simulated_data, coords = c("lng", "lat"))
  output_files <- get_tiles(simulated_data)
  temptiff <- tempfile(fileext = ".tif")
  merge_rasters(output_files["elevation"][[1]], temptiff)
  make_manifest(temptiff, output_prefix = tempfile(), importer_path = NULL)
}
```
## End(Not run)

make\_unity *Initialize terrain inside of a Unity project.*

#### Description

Initialize terrain inside of a Unity project.

#### <span id="page-14-0"></span>make\_unity 15

#### Usage

```
make_unity(
 project,
  heightmap,
  overlay = NULL,
  side_length = 4097,
  scene_name = "terrainr_scene",
  action = TRUE,
 unity = find\_unity())
```
#### Arguments

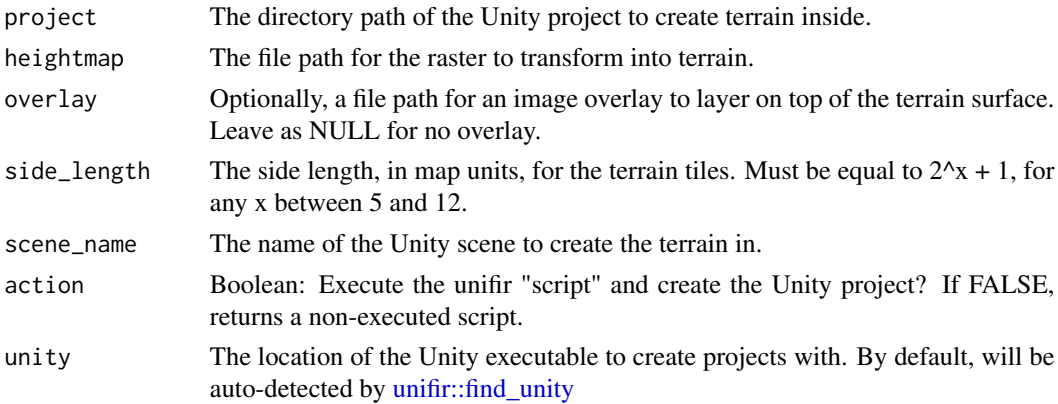

#### Value

An object of class "unifir\_script", containing either an executed unifir script (if action = TRUE) or a non-executed script object (if action = FALSE).

```
## Not run:
if (!isTRUE(as.logical(Sys.getenv("CI")))) {
 simulated_data <- data.frame(
   id = seq(1, 100, 1),lat = runif(100, 44.04905, 44.17609),
   lng = runif(100, -74.01188, -73.83493)
 )
 simulated_data <- sf::st_as_sf(simulated_data, coords = c("lng", "lat"))
 output_files <- get_tiles(simulated_data)
 temptiff <- tempfile(fileext = ".tif")
 merge_rasters(output_files["elevation"][[1]], temptiff)
 make_unity(file.path(tempdir(), "unity"), temptiff)
}
```

```
## End(Not run)
```
#### Description

Some functions like [get\\_tiles](#page-9-1) return multiple separate files when it can be useful to have a single larger raster instead. This function is a thin wrapper over [sf::gdal\\_utils,](#page-0-0) making it easy to collapse those multiple raster files into a single TIFF.

#### Usage

```
merge_rasters(
  input_rasters,
  output_raster = tempfile(fileext = ".tif"),
 options = character(0),
 overwrite = FALSE,
  force_fallback = FALSE
\mathcal{L}
```
#### Arguments

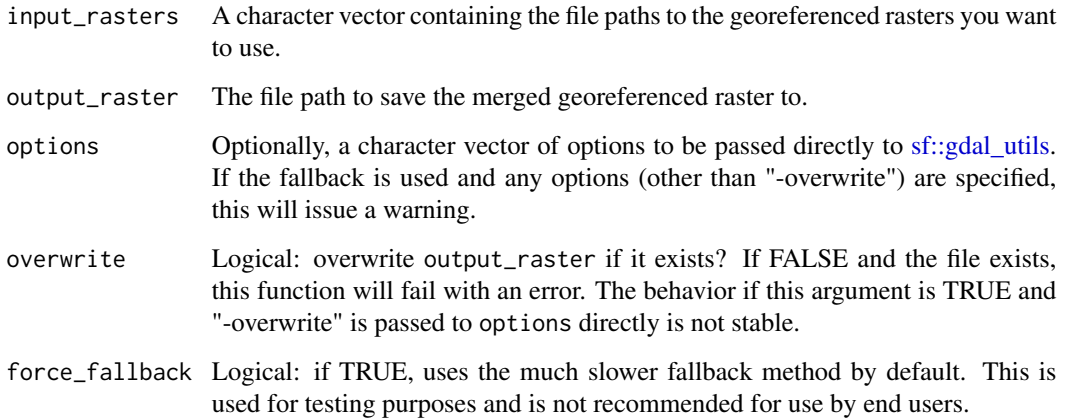

#### Value

output\_raster, invisibly.

#### See Also

Other data manipulation functions: [combine\\_overlays\(](#page-3-1)), [georeference\\_overlay\(](#page-7-1)), [raster\\_to\\_raw\\_tiles\(](#page-16-1)), [vector\\_to\\_overlay\(](#page-17-1))

#### <span id="page-16-0"></span>raster\_to\_raw\_tiles 17

#### Examples

```
## Not run:
simulated_data <- data.frame(
  lat = c(44.10379, 44.17573),lng = c(-74.01177, -73.91171)
)
simulated_data <- sf::st_as_sf(simulated_data, coords = c("lng", "lat"))
img_files <- get_tiles(simulated_data)
merge_rasters(img_files[[1]])
## End(Not run)
```
<span id="page-16-1"></span>raster\_to\_raw\_tiles *Crop a raster and convert the output tiles into new formats.*

#### Description

This function has been deprecated as of terrainr 0.5.0 in favor of the new function, [make\\_manifest.](#page-12-1) While it will be continued to be exported until at least 2022, improvements and bug fixes will only be made to the new function. Please open an issue if any features you relied upon is missing from the new function!

#### Usage

```
raster_to_raw_tiles(input_file, output_prefix, side_length = 4097, raw = TRUE)
```
#### Arguments

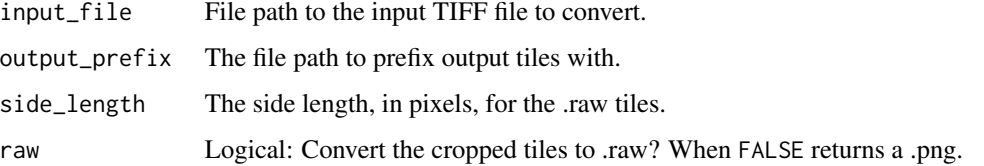

#### Details

This function crops input raster files into smaller square tiles and then converts them into either .png or .raw files which are ready to be imported into the Unity game engine.

#### Value

Invisibly, a character vector containing the file paths that were written to.

#### See Also

Other data manipulation functions: [combine\\_overlays\(](#page-3-1)), [georeference\\_overlay\(](#page-7-1)), [merge\\_rasters\(](#page-15-1)), [vector\\_to\\_overlay\(](#page-17-1))

Other visualization functions: [combine\\_overlays\(](#page-3-1)), [geom\\_spatial\\_rgb\(](#page-5-1)), [vector\\_to\\_overlay\(](#page-17-1))

#### Examples

```
## Not run:
if (!isTRUE(as.logical(Sys.getenv("CI")))) {
 simulated_data <- data.frame(
   id = seq(1, 100, 1),lat = runif(100, 44.04905, 44.17609),
   lng = runif(100, -74.01188, -73.83493)
 \lambdasimulated_data <- sf::st_as_sf(simulated_data, coords = c("lng", "lat"))
 output_files <- get_tiles(simulated_data)
 temptiff <- tempfile(fileext = ".tif")
 merge_rasters(output_files["elevation"][[1]], temptiff)
 raster_to_raw_tiles(temptiff, tempfile())
}
## End(Not run)
```
<span id="page-17-1"></span>vector\_to\_overlay *Turn spatial vector data into an image overlay*

#### Description

This function allows users to quickly transform any vector data into an image overlay, which may then be imported as a texture into Unity.

#### Usage

```
vector_to_overlay(
  vector_data,
  reference_raster,
  output_file = NULL,
  transparent = "#ffffff",
  ...,
  error_crs = NULL
)
```
#### **Arguments**

vector\_data The spatial vector data set to be transformed into an overlay image. Users may provide either an sf object or a length 1 character vector containing a path to a file readable by [sf::read\\_sf.](#page-0-0)

<span id="page-17-0"></span>

<span id="page-18-0"></span>vector\_to\_overlay 19

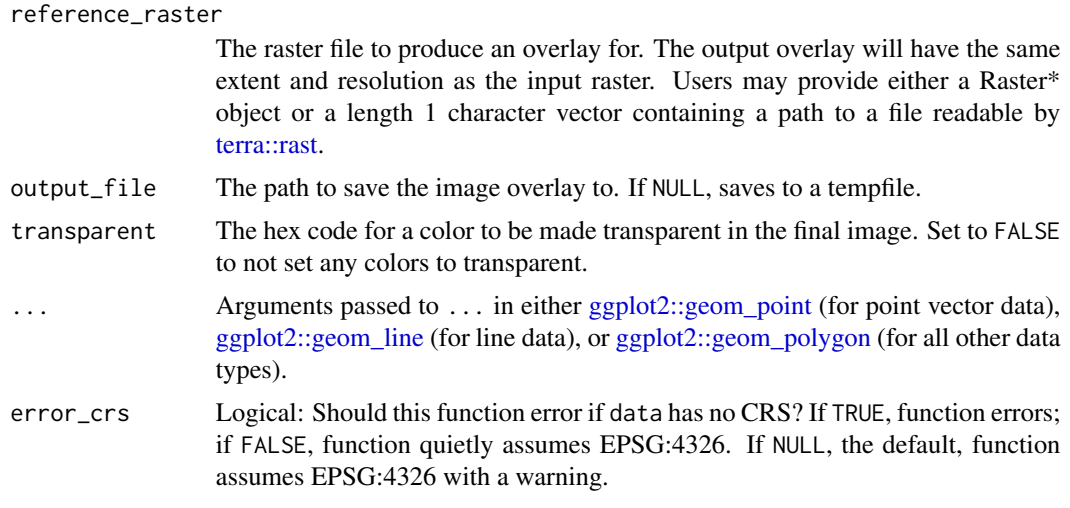

## Value

output\_file, invisibly.

#### See Also

Other data manipulation functions: [combine\\_overlays\(](#page-3-1)), [georeference\\_overlay\(](#page-7-1)), [merge\\_rasters\(](#page-15-1)), [raster\\_to\\_raw\\_tiles\(](#page-16-1))

Other overlay creation functions: [combine\\_overlays\(](#page-3-1)), [georeference\\_overlay\(](#page-7-1))

Other visualization functions: [combine\\_overlays\(](#page-3-1)), [geom\\_spatial\\_rgb\(](#page-5-1)), [raster\\_to\\_raw\\_tiles\(](#page-16-1))

```
## Not run:
# Generate points to download raster tiles for
set.seed(123)
simulated_data <- data.frame(
 id = seq(1, 100, 1),lat = runif(100, 44.1114, 44.1123),
 lng = runif(100, -73.92273, -73.92147)
\lambda# Create an sf object from our original simulated data
simulated_data_sf <- sf::st_as_sf(simulated_data, coords = c("lng", "lat"))
sf::st_crs(simulated_data_sf) <- sf::st_crs(4326)
# Download data!
downloaded_tiles <- get_tiles(simulated_data_sf, tempfile())
merged_file <- merge_rasters(
  downloaded_tiles[[1]],
```

```
tempfile(fileext = ".tif")
\mathcal{L}# Create an overlay image
vector_to_overlay(simulated_data_sf, merged_file[[1]], na.rm = TRUE)
## End(Not run)
```
# <span id="page-20-0"></span>**Index**

∗ data manipulation functions combine\_overlays, [4](#page-3-0) georeference\_overlay, [8](#page-7-0) merge\_rasters, [16](#page-15-0) raster\_to\_raw\_tiles, [17](#page-16-0) vector\_to\_overlay, [18](#page-17-0) ∗ data retrieval functions get\_tiles, [10](#page-9-0) ∗ datasets geom\_spatial\_rgb, [6](#page-5-0) ∗ overlay creation functions combine\_overlays, [4](#page-3-0) georeference\_overlay, [8](#page-7-0) vector\_to\_overlay, [18](#page-17-0) ∗ utilities addbuff, [2](#page-1-0) ∗ visualization functions combine\_overlays, [4](#page-3-0) geom\_spatial\_rgb, [6](#page-5-0) raster\_to\_raw\_tiles, [17](#page-16-0) vector\_to\_overlay, [18](#page-17-0) add\_bbox\_buffer, *[2](#page-1-0)* add\_bbox\_buffer *(*addbuff*)*, [2](#page-1-0) addbuff, [2](#page-1-0) aes(), *[6](#page-5-0)* aes\_(), *[6](#page-5-0)* borders(), *[7](#page-6-0)*

calc\_haversine\_distance, *[3](#page-2-0)* combine\_overlays, [4,](#page-3-0) *[7](#page-6-0)*, *[9](#page-8-0)*, *[16](#page-15-0)*, *[18,](#page-17-0) [19](#page-18-0)*

deg\_to\_rad, *[3](#page-2-0)*

geom\_spatial\_rgb, *[5](#page-4-0)*, [6,](#page-5-0) *[18,](#page-17-0) [19](#page-18-0)* georeference\_overlay, *[5](#page-4-0)*, [8,](#page-7-0) *[16](#page-15-0)*, *[18,](#page-17-0) [19](#page-18-0)* get\_centroid, *[3](#page-2-0)* get\_tiles, [10,](#page-9-0) *[16](#page-15-0)* ggplot2, *[6](#page-5-0)* ggplot2::coord\_sf, *[6](#page-5-0)*

ggplot2::geom\_line, *[19](#page-18-0)* ggplot2::geom\_point, *[19](#page-18-0)* ggplot2::geom\_polygon, *[19](#page-18-0)* ggplot2::geom\_raster, *[6](#page-5-0)* ggplot2::geom\_sf, *[6](#page-5-0)* hit\_national\_map\_api, *[12,](#page-11-0) [13](#page-12-0)* layer(), *[7](#page-6-0)* magick::image\_read, *[4](#page-3-0)* make\_manifest, *[13](#page-12-0)*, [13,](#page-12-0) *[14](#page-13-0)*, *[17](#page-16-0)* make\_unity, [14](#page-13-0) merge\_rasters, *[5](#page-4-0)*, *[8,](#page-7-0) [9](#page-8-0)*, [16,](#page-15-0) *[18,](#page-17-0) [19](#page-18-0)* rad\_to\_deg, *[3](#page-2-0)* raster\_to\_raw\_tiles, *[5](#page-4-0)*, *[7](#page-6-0)*, *[9](#page-8-0)*, *[16](#page-15-0)*, [17,](#page-16-0) *[19](#page-18-0)* set\_bbox\_side\_length, *[2](#page-1-0)* set\_bbox\_side\_length *(*addbuff*)*, [2](#page-1-0) sf::gdal\_utils, *[16](#page-15-0)* sf::read\_sf, *[18](#page-17-0)* sf::st\_as\_sfc, *[3](#page-2-0)* sf::st\_buffer, *[2](#page-1-0)* sf::st\_centroid, *[2](#page-1-0)* sf::st\_is\_longlat, *[12](#page-11-0)* stat\_spatial\_rgb *(*geom\_spatial\_rgb*)*, [6](#page-5-0) StatSpatialRGB *(*geom\_spatial\_rgb*)*, [6](#page-5-0) terra::rast, *[7](#page-6-0)*, *[9](#page-8-0)*, *[19](#page-18-0)* transform\_elevation *(*make\_manifest*)*, [13](#page-12-0) transform\_overlay *(*make\_manifest*)*, [13](#page-12-0) unifir::find\_unity, *[15](#page-14-0)* units::as\_units, *[3](#page-2-0)* vector\_to\_overlay, *[5](#page-4-0)*, *[7](#page-6-0)*, *[9](#page-8-0)*, *[16](#page-15-0)*, *[18](#page-17-0)*, [18](#page-17-0)